## **Implantação do Saldo Inicial do Ressarcimento /Complemento de ICMS-ST (CCEPA295)**

Esta documentação é válida para todas as versões do Consistem ERP.

## **Pré-Requisitos**

Não há.

**Acesso**

Módulo: Contábil/Fiscal - Escrita Fiscal

Grupo: Ressarcimento/Complemento de ICMS-ST

## **Visão Geral**

O objetivo deste programa é permitir implantar o saldo inicial de ressarcimento e/ou complemento de ICMS-ST.

## Importante

Esse programa será utilizado somente uma vez em empresas que passarão a utilizar o grupo de Ressarcimento/Complemento de ICMS-ST. Após realizar a implantação dos dados, os demais itens para o processo serão feitos no programa [Apuração do Ressarcimento/Complemento de ICMS-](https://centraldeajuda.consistem.com.br/pages/viewpage.action?pageId=86987802)[ST \(CCEPA290\)](https://centraldeajuda.consistem.com.br/pages/viewpage.action?pageId=86987802) pois lá será informado o mês seguinte ao mês implantado.

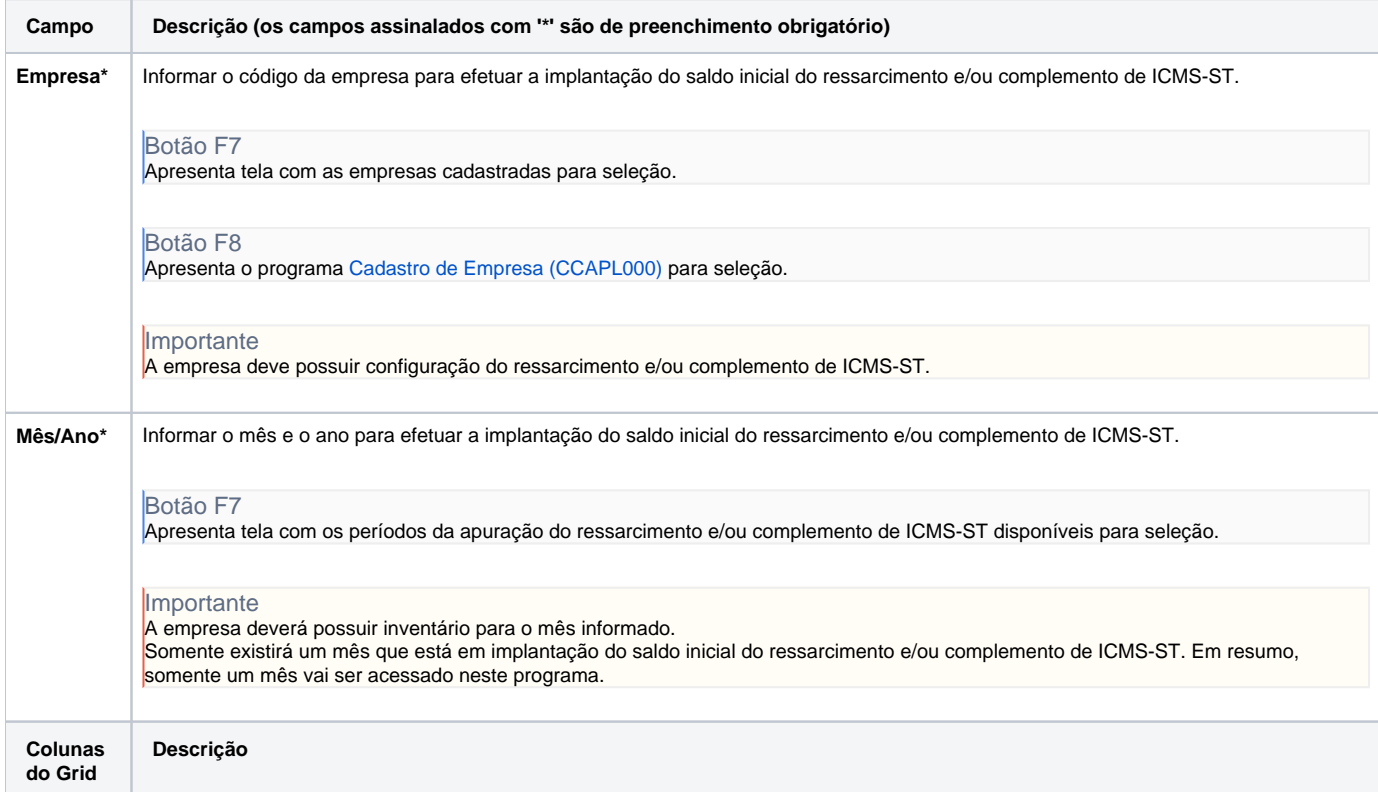

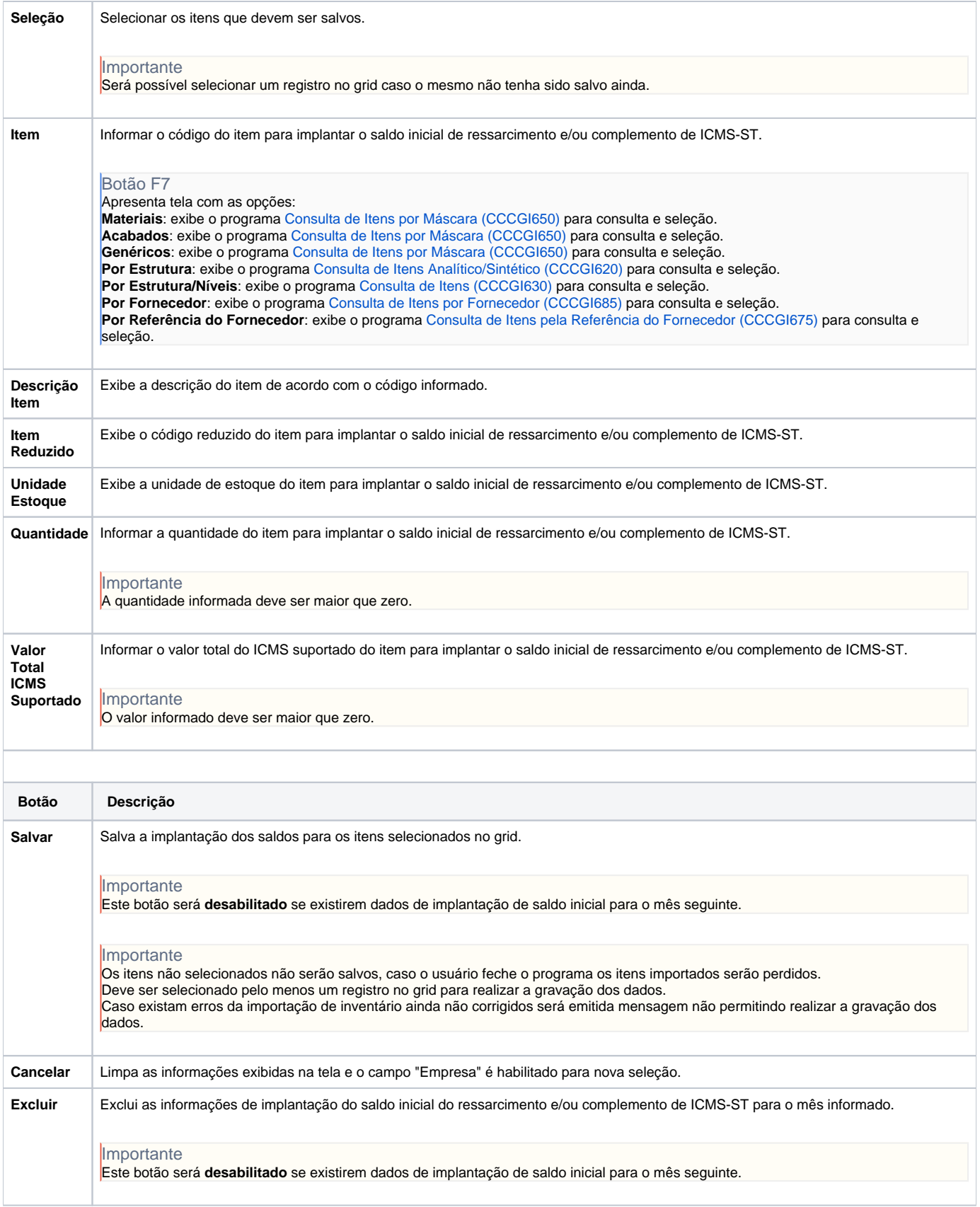

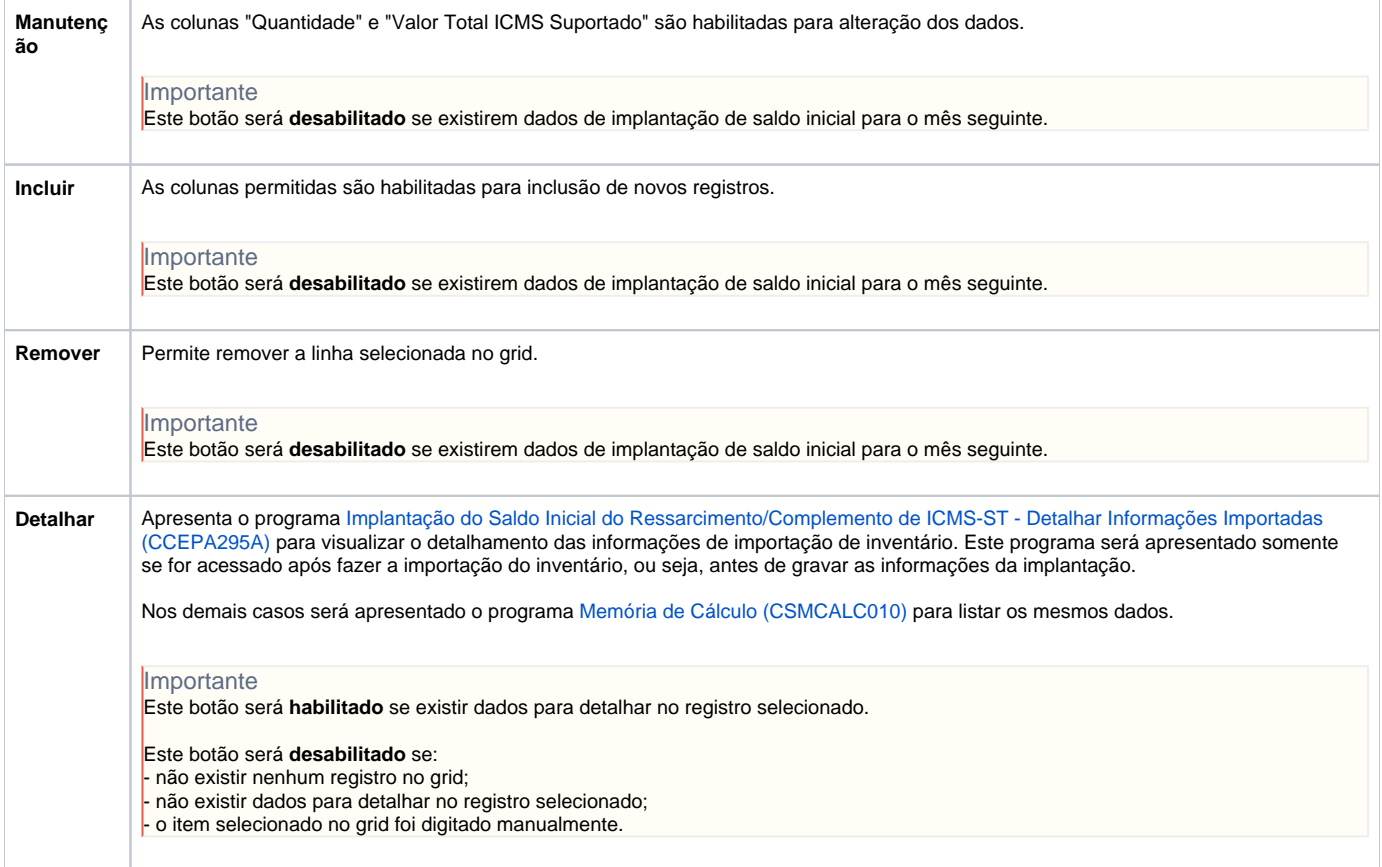

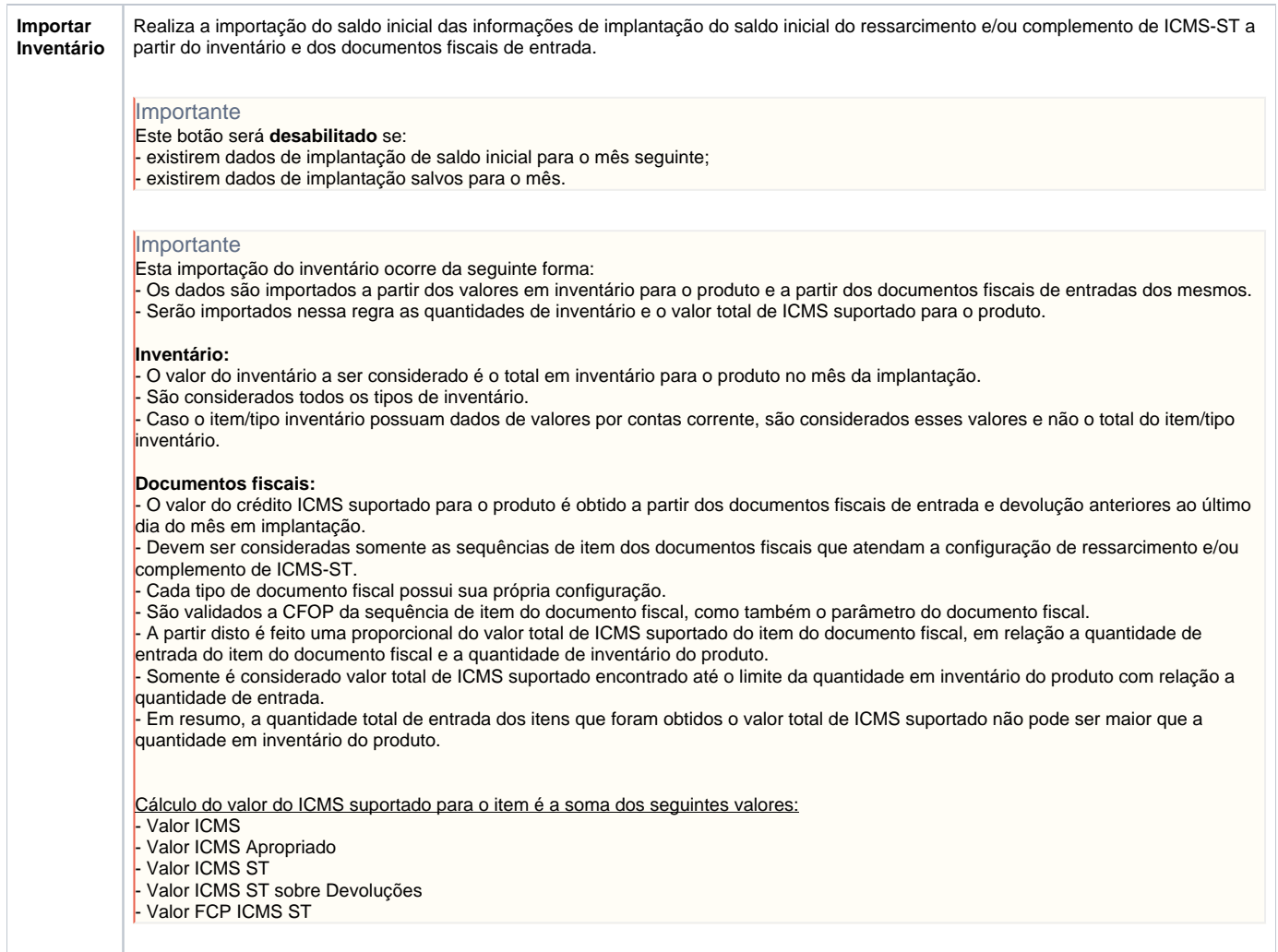

Atenção

As descrições das principais funcionalidades do sistema estão disponíveis na documentação do [Consistem ERP Componentes.](http://centraldeajuda.consistem.com.br/pages/viewpage.action?pageId=56295436) A utilização incorreta deste programa pode ocasionar problemas no funcionamento do sistema e nas integrações entre módulos.

Exportar PDF

Esse conteúdo foi útil?

Sim Não